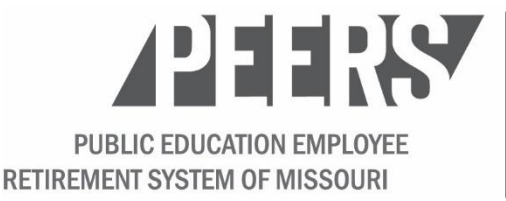

**PO Box 268** Jefferson City, MO 65102-0268 (573) 634-5290 or Toll Free: (800) 392-6848 Fax: (573) 638-2887 Email: psrspeers@psrspeers.org Website: www.psrs-peers.org

### **WORKING AFTER RETIREMENT RECORD FOR RETIREES**

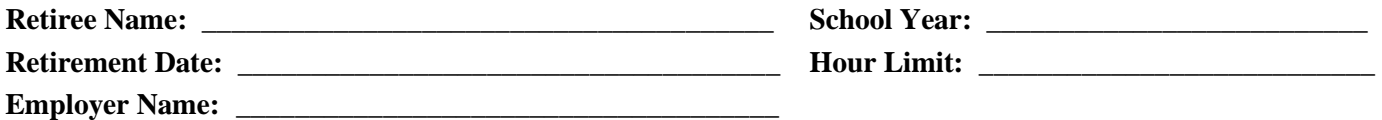

#### **Instructions:**

- 1. Please refer to the important information included with this form regarding working after retirement.
- 2. Indicate the hours you work in the appropriate section (Section A or Section B), and provide the grand total in Section C.
- 3. Make sure to check periodically with your employers to ensure you are both tracking your hours consistently and that your records match. You can check the progress on your work after retirement, as reported by your employers, by logging in to Web Member Services at **<www.psrs-peers.org>**. PEERS considers your employers' records official.
- 4. You must contact PEERS and your employers when you exceed the limit. **Working in excess of the limit will cost you, at minimum, one full monthly benefit.**

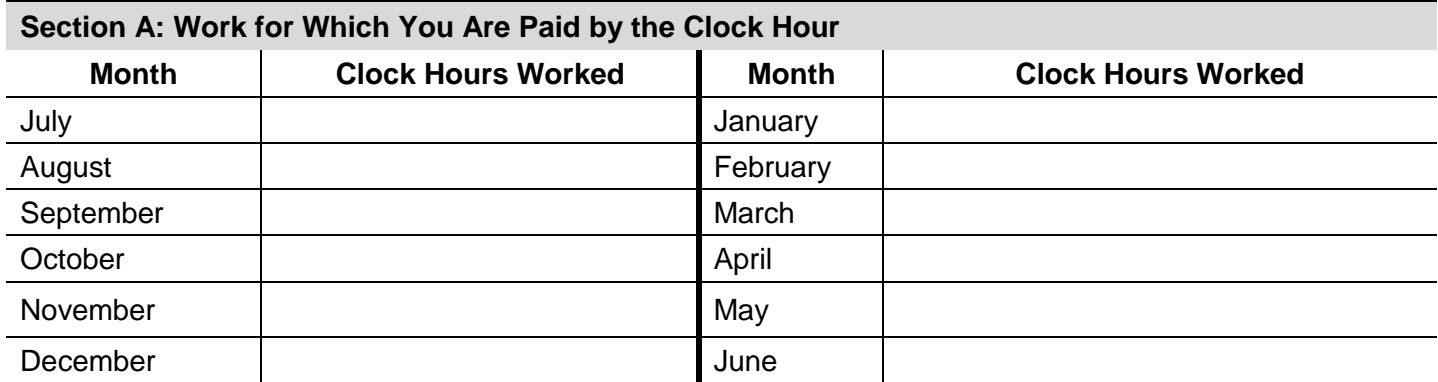

**Total Clock Hours:** 0.00

#### **Section B: Work for Which You Are Paid by the Credit Hour Teaching at Covered Two-Year Colleges**

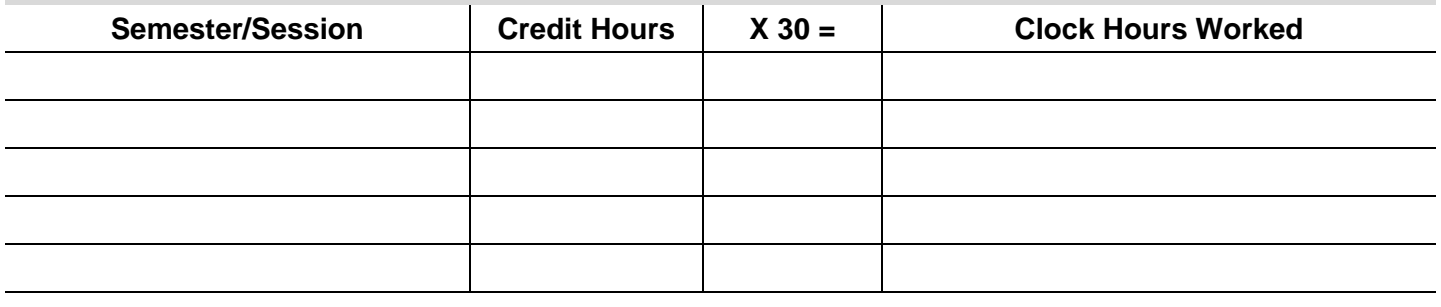

**Total Clock Hours:**\_\_\_\_\_\_\_\_\_\_\_\_\_\_\_\_\_\_\_\_\_\_\_\_\_\_\_\_\_\_

0.00

 **Section C: Grand Total of Section A and Section B** 

 **Grand Total Clock Hours:**\_\_\_\_\_\_\_\_\_\_\_\_\_\_\_\_\_\_\_\_\_\_\_\_\_\_\_\_\_\_

0.00

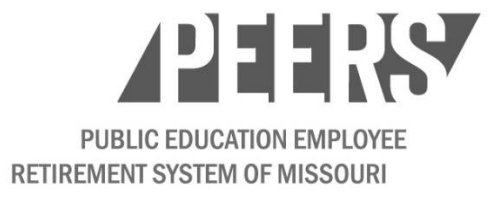

# **Working After Retirement Fact Sheet**

#### **About the Work Limit on Hours**

- For your benefits to continue, you must stay within the statutory limit on post-retirement work hours.
- If you retire in a month other than July, your limit is pro-rated for the rest of that school year.
- • Your personal limit is shown on the *Working After Retirement Record* form on the reverse, and in the enclosed letter.

#### **Work Subject to the Limit on Hours**

• All part-time or temporary-substitute work for any PEERS-covered employer(s).

#### **Hours Limit**

- **You can work up to a total of 550 hours each school year (July 1 to June 30) in all positions subject to the limit.**
- All hours necessary to meet the requirements of your position count toward the 550-hour limit.
- Hours you spend volunteering for an employer for which you also work may count toward the hourly limit unless your duties are significantly different.
- • If you teach at a PEERS-covered public two-year college, you must convert your credit hours taught to clock hours in order to accurately track your hours worked. The conversion is one credit hour equals 30 clock hours.
- Work for employers outside of PEERS is unlimited.

### **Forfeiting Benefits**

- You forfeit your benefits effective the month you exceed the limit and until the month following the date your employment ends or a new school year begins on July 1.
- If you exceed the limit or return to work full-time, contact PEERS immediately. If your employment qualifies, you will be required to establish a new membership.
- You must repay benefits you receive while ineligible due to your employment status.
- **If you exceed a limit by any amount, you forfeit a minimum of one full monthly benefit.**

 **Don't risk losing your benefits! Please familiarize yourself with the rules and**  *Planning Guide,* **the** *PEERS Member Handbook* **and online at [www.psrs-peers.org.](www.psrs-peers.org) requirements discussed here and described in more detail in your** *Retirement* 

Call **(800) 392-6848** or email **[psrspeers@psrspeers.org](mailto:psrspeers@psrspeers.org)** for more information or assistance.

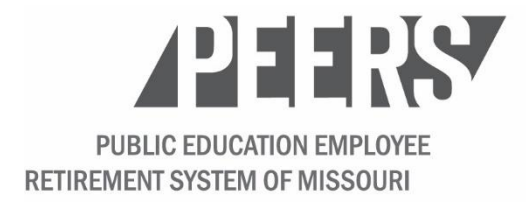

**PO Box 268** Jefferson City, MO 65102-0268 (573) 634-5290 or Toll Free: (800) 392-6848 Fax: (573) 638-2887 Email: psrspeers@psrspeers.org Website: www.psrs-peers.org

## **PRO-RATED LIMIT ON HOURS DURING FIRST SCHOOL YEAR AFTER RETIREMENT**

 If a member retires in any month other than July, the 550-hour limit is applied on a pro-rated basis for the rest of that school year. For example, if retirement is effective January 1, PEERS-covered employment may begin on February 1, but is limited to 275 hours through June 30. The pro-rated limit applies only during the year in which the member retires. When the new school year begins July 1, the limit is then increased to the full 550 hours.

The **working after retirement limit** is applied on a pro-rated basis as shown below during the school year in which retirement is effective.

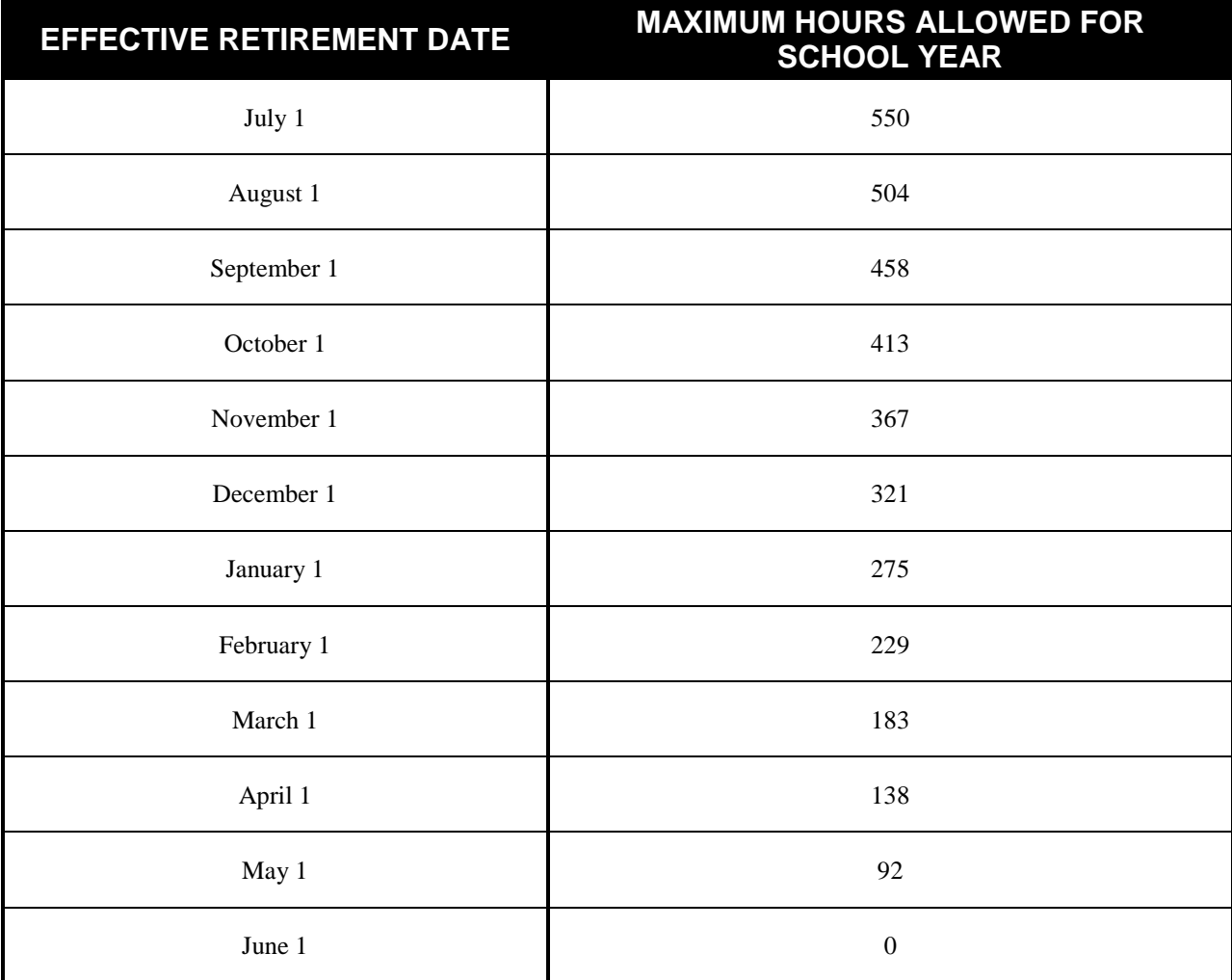

**Working after retirement limitations and requirements are defined in Missouri law and Code of State Regulations. Retirement benefits paid while a member is ineligible due to employment status must be repaid to PEERS.**